, tushu007.com

## $<<$ CorelDRAW 11  $>$

 $<<$ CorelDRAW 11  $>>$ 

- 13 ISBN 9787302072430
- 10 ISBN 7302072434

出版时间:2003-11-1

页数:373

 $\,$ ,  $\,$ 

字数:566000

extended by PDF and the PDF

http://www.tushu007.com

 $,$  tushu007.com

## $<<$ CorelDRAW 11  $>$

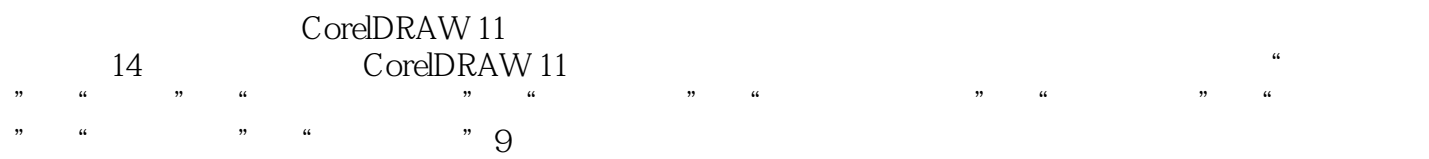

## $<<$ CorelDRAW 11  $>$

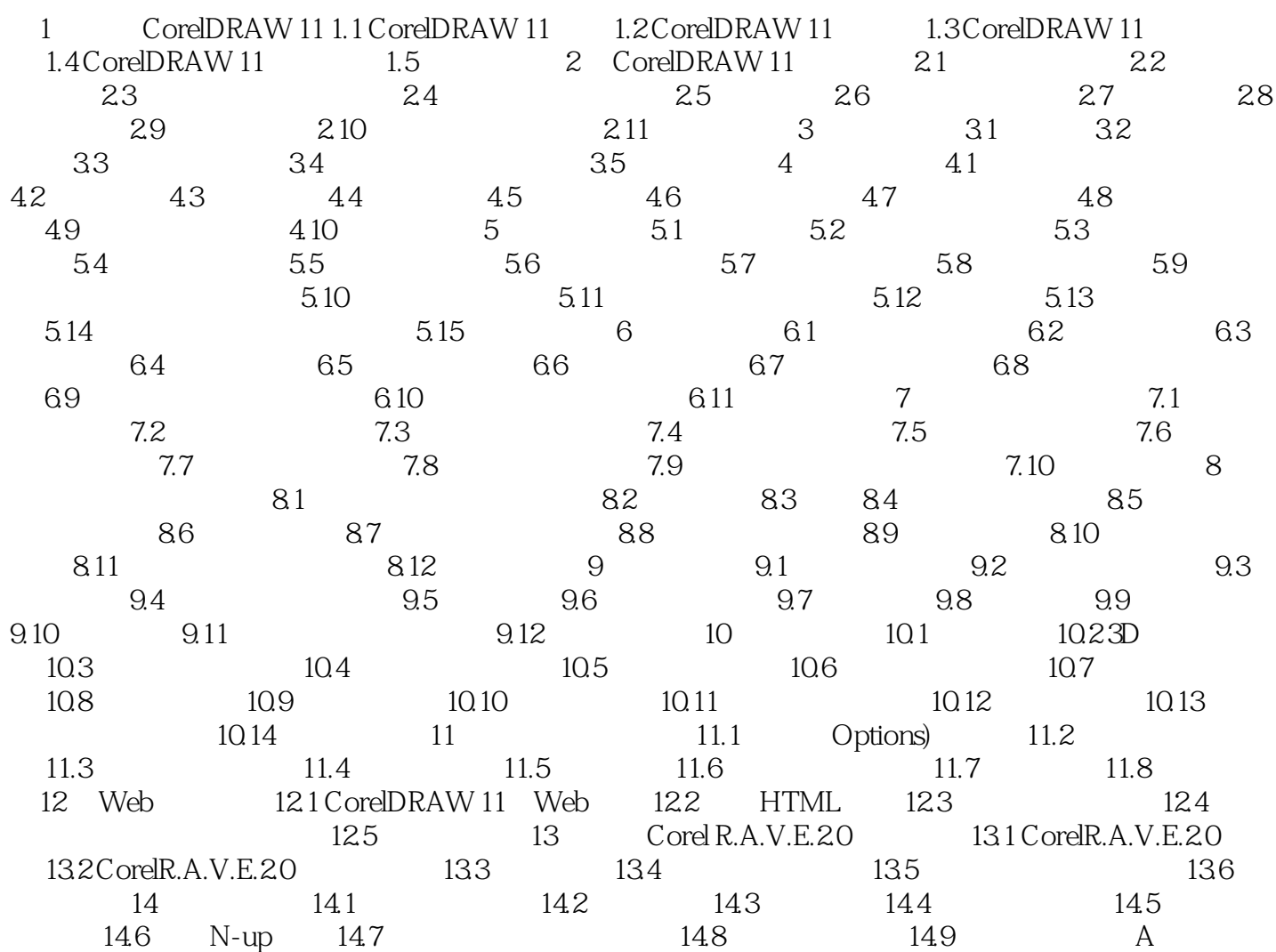

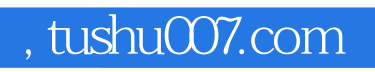

## $<<$ CorelDRAW 11  $>$

本站所提供下载的PDF图书仅提供预览和简介,请支持正版图书。

更多资源请访问:http://www.tushu007.com